## (RecordFunction) PDF

https://www.100test.com/kao\_ti2020/273/2021\_2022\_\_E8\_AE\_B0\_ E5\_BD\_95\_E6\_93\_8D\_E4\_c97\_273644.htm 1AH

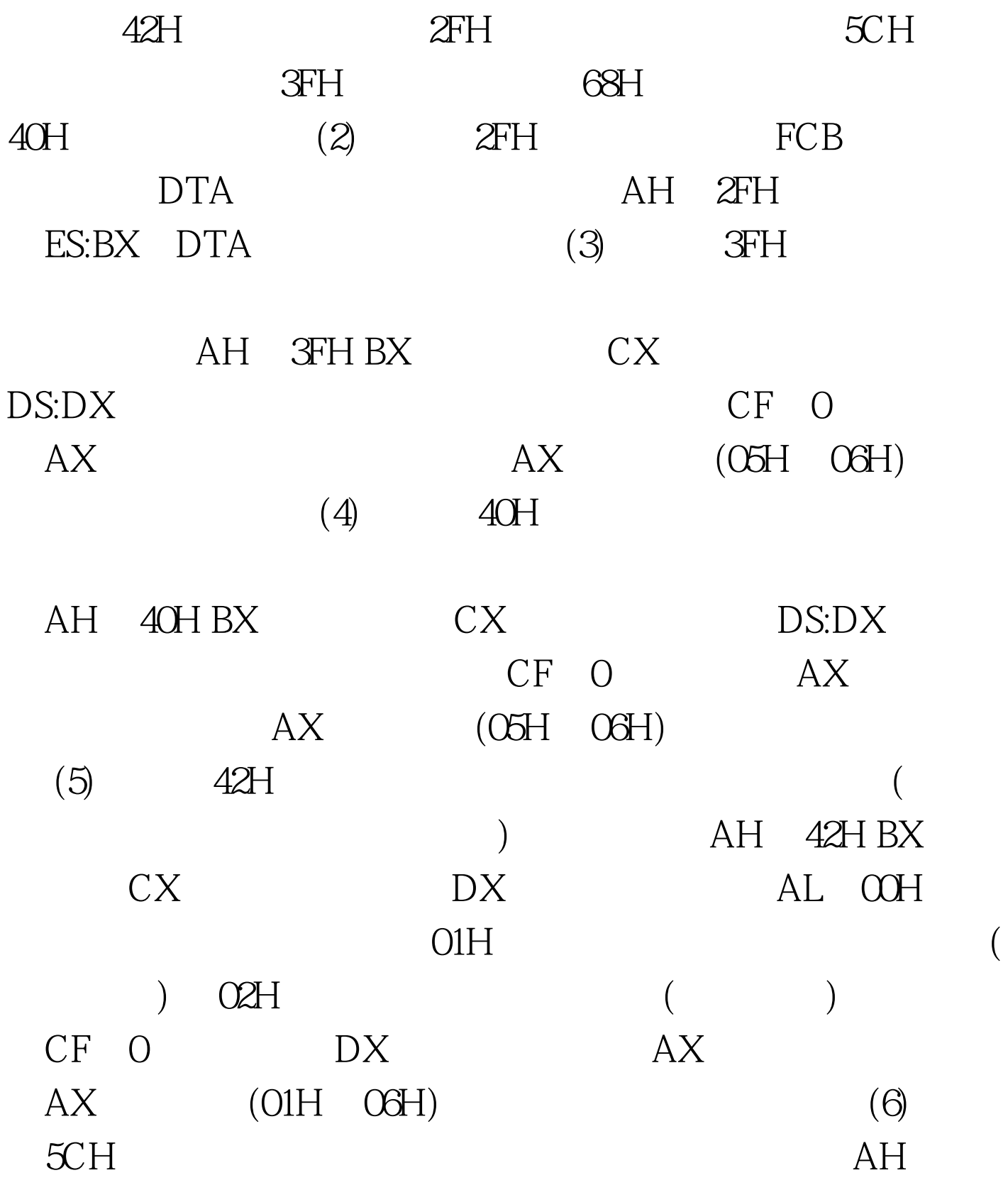

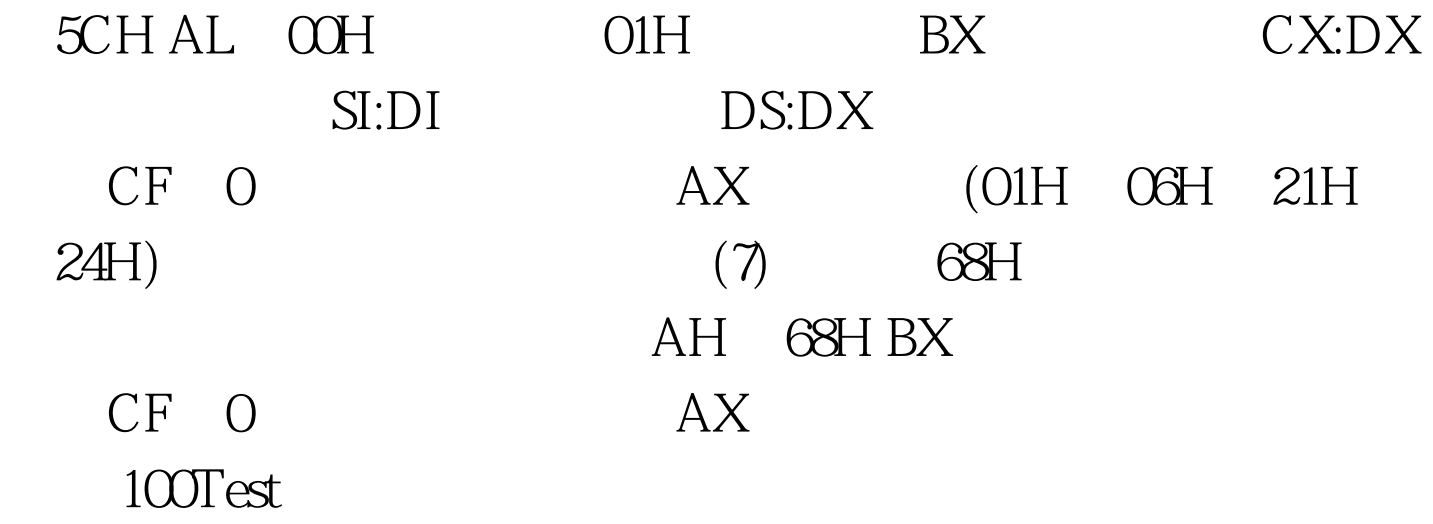

www.100test.com